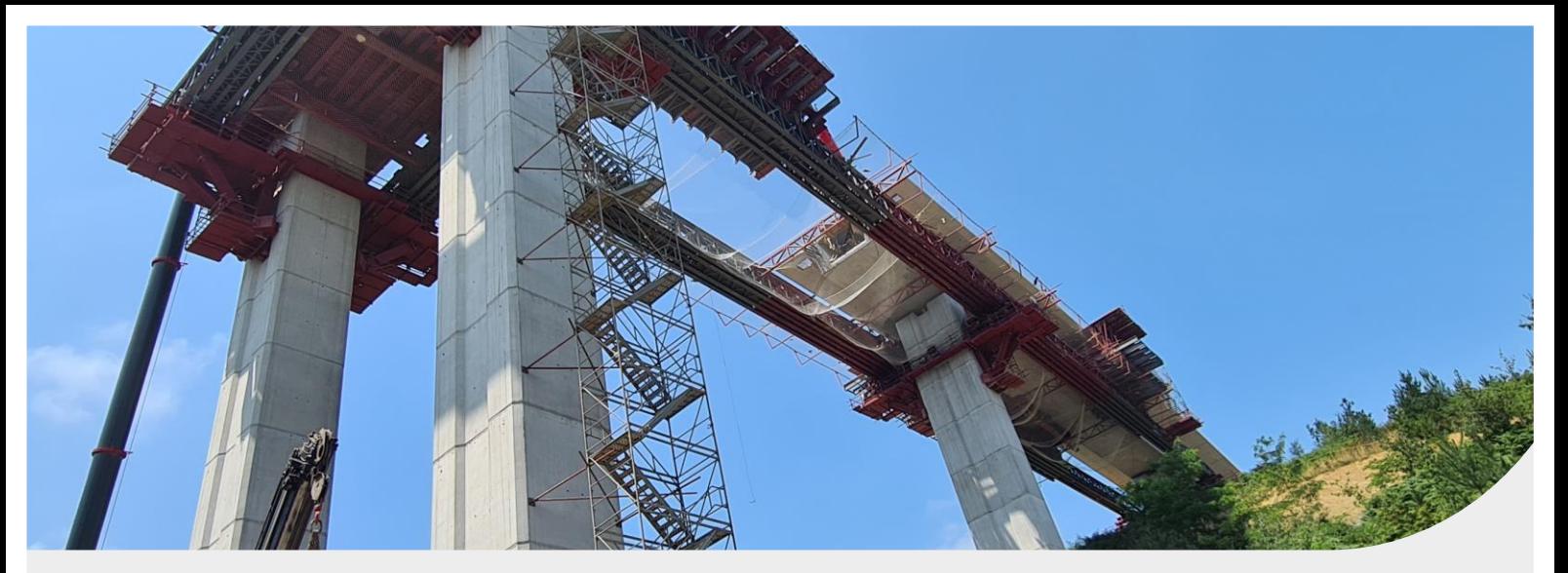

# Ensayos y control de calidad de materiales

Nuestra empresa lleva prestando este servicio desde hace más de 30 años y por lo tanto, hemos participado en la mayoría de los grandes proyectos de Edificación e Infraestructuras acometidos en nuestro país, habiéndolos realizado a plena satisfacción del cliente y superando con éxito todas las auditorías de seguimiento y reevaluación de las que hemos sido objeto hasta la fecha.

Contamos así mismo con personal especialista con amplia experiencia en la interpretación de los resultados.

#### **Acreditaciones oficiales**

Nos encontramos habilitados oficialmente por la Comunidad de Madrid e inscritos en el Registro General del CTE (Código Técnico de la Edificación) como LECCE con nº MAD L-010 en la siguiente área de actuación:

Área EA. Área de control de soldadura de perfiles estructurales de acero, ensayos básicos y complementarios.

Toda actividad concerniente a los ensayos se desarrolla bajo los criterios y requisitos de la norma europea EN ISO/IEC 17025, que redundan en beneficio de la calidad de la Edificación y de la Obra Civil. Participamos en el plan de ensayos interlaboratorios a nivel estatal (EILA), cumpliendo una de las actividades indicadas por la norma para el aseguramiento de la calidad de los resultados de ensayos mediante comparaciones interlaboratorios ó programas de ensayos de aptitud.

#### Ensayos y asistencia técnica para la valoración de resultados

Eurocontrol ofrece una importante mejora que aporta un relevante valor añadido al resultado final del ensayo: gestionar el Conjunto Global de los Ensayos de los Materiales de la obra (tanto los realizados con nuestros medios propios como los ensayos encargados a nuestra red de laboratorios colaboradores, perfectamente equipados y acreditados) y asistir técnicamente al cliente realizando un detallado análisis de resultados y ofreciendo las correspondientes Recomendaciones de Calidad, que redundan en una evidente mejora de la citada calidad y en una mayor precisión de la información final emitida.

No menos importante es que este servicio nos permite también alertar prontamente al cliente de cualquier incidencia relativa a la calidad de la obra, posibilitando la toma de decisiones en un tiempo mínimo, y evitando que el ritmo de la obra se vea afectado.

#### **Certificaciones voluntarias**

Nuestro compromiso prioritario es proporcionar a nuestros clientes, privados y públicos el mejor servicio, para lo cual hemos desarrollado, integrado e implantado en nuestras instalaciones, los siguientes Sistemas de Gestión, periódicamente auditados por las Entidades de Certificación y en pleno vigor:

- Sistema de Gestión de la Calidad según ISO 9001:2015, certificado por AENOR
- Sistema de Gestión Ambiental según ISO 14001:2015, certificado por AENOR

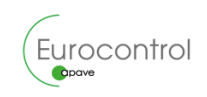

# Acerca de Eurocontrol

#### Nuestra actividad consiste en permitir a nuestros clientes ejercer la suya con total seguridad

En Eurocontrol (perteneciente al Grupo Apave) ofrecemos a nuestros clientes soluciones integradas en diferentes campos como seguridad industrial, medio ambiente, naval, acústica, residuos telecomunicaciones, ingeniería civil, edificación, prevención de riesgos laborales, sistemas de gestión o eficiencia energética.

Casi 50 años de trayectoria avalan nuestra experiencia en el control y la garantía de calidad de todo tipo de materiales, equipos, componentes, servicios, instalaciones y plantas industriales.

### Nuestras actividades

#### Inspección

Comprobamos la seguridad de tus instalaciones y productos y la conformidad reglamentaria o técnica de tus establecimientos industriales. edificios, equipos, infraestructuras y procesos.

## **BU Ensayos y mediciones**

Utilizamos técnicas innovadoras para analizar tu situación: muestreo, mediciones y ensayos de instalaciones, acústicos y medioambientales, ENDs y control de materiales de construcción.

## Auditoría y certificación

Garantizamos la calidad de tus procesos con auditorías e implantación de sistemas de gestión y auditorías de eficiencia energética.

# Por qué Eurocontrol

- Equipo humano de más de 1400 personas especializadas en diferentes disciplinas técnicas.
- Cobertura geográfica a nivel nacional con más de 30 delegaciones y presencia internacional en más de 45 países a través del Grupo Apave.
- Áreas de actividad complementarias que permiten a nuestros clientes aunar seguridad y desempeño en todas las etapas de sus proyectos.

## Consultoría y asesoría técnica

Te asesoramos para mejorar la salud y la seguridad de las personas y los bienes, garantizar la seguridad de las obras, preservar el medio ambiente y optimizar el rendimiento de tus instalaciones y equipos y el mantenimiento y la gestión de tu patrimonio inmobiliario.

## Formación

Eurocontrol

Formamos a tu personal y desarrollamos las competencias técnicas necesarias para tus actividades, con un enfoque personalizado.

**CC** Socio de confianza para un mundo más seguro y sostenible, al servicio de un progreso compartido"

## **Contacto**

**Sede Central** C/ Cronos, 20 - 28027 Madrid Tel.: +34 913 271 818

obra.civil@eurocontrol.es

eurocontrol.apave.com